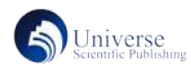

# 浅谈学校云平台计算机实训室未来可期

黄 霞 <sup>1</sup> 郑文杰 $2$ 1. 资阳汽车科技职业学校 四川资阳 641300 2. 四川博美星口腔设备有限公司 四川资阳 641300

摘 要:随着信息技术的不断发展,当今社会,已经发展成为了一个较为成熟的信息化的时代,对于计算机的使用更 频繁,不管是生活中的琐碎事务还是工作几乎都离不开计算机的应用。找工作做简历、申报项目、统计个人信息等。 因此对计算机的使用不仅成为生活所需基本技能,也成为了绝大部分企业招聘工作人员的的基本要求,因此对于计 算机使用的学习事件成为必然。现如今各高职院校及中等职业学校都开始将计算机相关课程加入到课程设计中,并 且是理论和实践相结合的方式,特别是计算机应用基础直接成为了所有学生的基础必修课程。学校学生众多,为加 强学生的实际动手操作能力,计算机实训室必可不少,那对实训室进行的管理、配置、规划、维护该如何方便的进行, 也成为了每个学校需要考虑的事情。

关键词:信息化;计算机;实训室

## **Discussion on the future of school cloud platform**

### **computer training room**

Xia Huang $^{\rm 1}$  Wenjie Zheng $^{\rm 2}$ 

1.Ziyang Automotive Technology Vocational School Sichuan Ziyang,641300.

2.Sichuan Bomeixing Dental Equipment Co. LTD Sichuan Ziyang,641300.

Abstract: With the continuous development of information technology, today's society has developed into a relatively mature information age. For the use of computers more frequently, trivial matters in life or work are almost inseparable from the application of computers. Looking for jobs, making resumes, applying for projects, collecting personal information, etc. Therefore, the use of computers has not only become the basic skill needed for life but also become the basic requirements for most enterprises to recruit staff, so the use of computer learning events becomes inevitable. Nowadays, higher vocational colleges and secondary vocational schools have begun to add computer-related courses into the curriculum design, and it is a combination of theory and practice. In particular, the fundamentals of computer application have directly become the basic compulsory courses for all students. The school has a large number of students, in order to strengthen the students' practical operation ability, the computer training room must be quite a few. How to conveniently manage, configure, plan and maintain the training room has also become a matter for each school to consider.

Keywords: Information; Computer; Training rooms

#### 一、计算机技术需求分析

在现在社会里,我们拥有各种网络设备,高科技产 品,时常进行数据收集,归纳整理工作,过程不再拘泥 于手工登记和整理,更多的是机械化、信息化。不管是 收录、修改还是保存,都比从前更加的方便、快速、整 洁和可靠。

#### 二、传统的计算机实训室

1、传统计算机设备

目前大部分的计算机实训室依然使用的是传统计算 机实训室,传统的计算机实训室内包含的主要设备有: 投影、教师机和学生机。使用的计算机为传统普通的台 式计算机,一套完整的计算机设备包含了显示器、主机 (显卡、内存条、声卡、硬盘嵌与主板等)、输入输出 设备,即鼠标和键盘。

2、传统计算机实训室

通过走访、调研校园计算机实训室,发现中高职院 校内计算机实训室一般有 5~6 间,每间实训室内,包含 投影设备一套、交换机若干、教师机一台和 60 台学生机。

学生机设有还原系统,关机即还原,为下一次课程 的学生做准备。教师机不做还原设置,方便教师存储教 学文件和收集存储学生学习作品。每间实训室单独做同 网段网络设置,方便管理员进行一次性同传文件操作。

3、传统计算机实训室功能

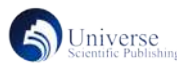

#### (1)教学任务

传统计算机实训室内计算机为普通带主机的台式计 算机,因此性能相对强大,能完成普通自用计算机所有 的应用。如可以在实训室内安排如 office 系列办公软件、 Photoshop、PR、SQL server、CAD 等各类大、小型软件 的教学任务。

中高职院校培养目标为为国家培养技术技能型人 才,故实践动手操作能力为必须尤为重视,故实训室排 课任务繁重。

(2)考试任务

校园计算机实训室内时常会有考试安排,有时是校 园内部考试,有时是学生证书考试,亦有借与外部进行

传统计算机实训室常见维护问题有如下几条:

卫生考试等。不同类型的考试,对实训室内计算机要求 也有所不同,比如运行环境、考试软件等都存在需求不 同的情况。

#### 传统实训室管理、维护及故障检测维修

在对传统计算机实训室进行维护时会发现,出现的 故障多种多样,因为可能会牵扯到不同部分的零部件, 解决起来也异常的繁琐。尤其是对一些可能实训室的使 用比较久设备稍微有点老化的实训室内的计算机。当发 生故障的时候,我们很少能一次性判断出具体出问题的 地方,需要不断的去排除他出现故障可能的原因 [1]。对 于传统计算机实训室的使用管理与维护,经过多年的教 学经验,总结出以下故障检测及维修方法。

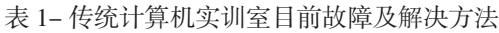

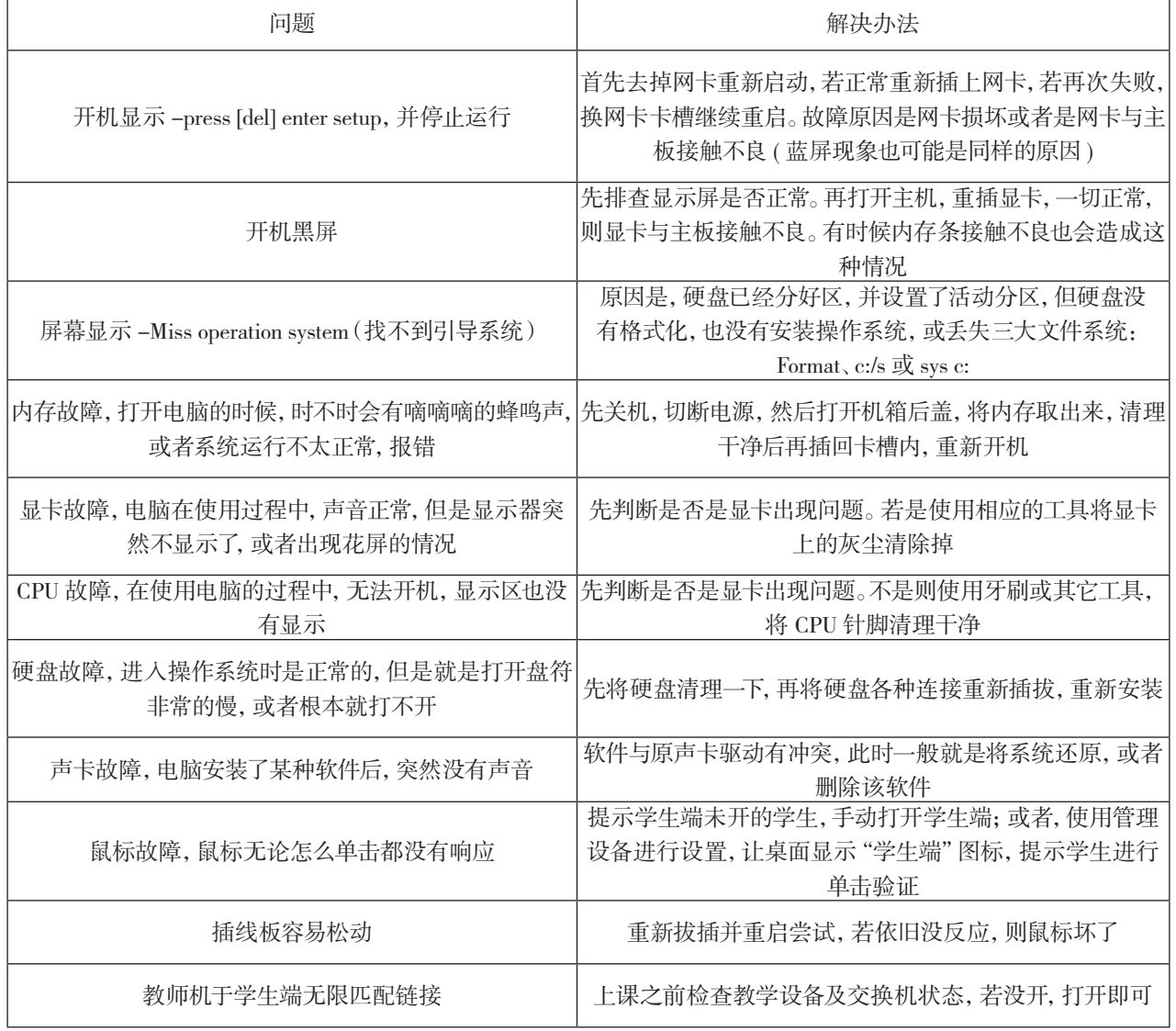

#### 三、云平台计算机实训室

1、云平台计算机实训室设备

云平台的计算机实训室包含的主要设备有:投影、 教师机和学生机。使用的计算机从普通的台式组合变成

了云平台计算机,一套完整的计算机设备即包含了显示 屏、瘦终端、鼠标和键盘。

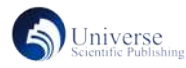

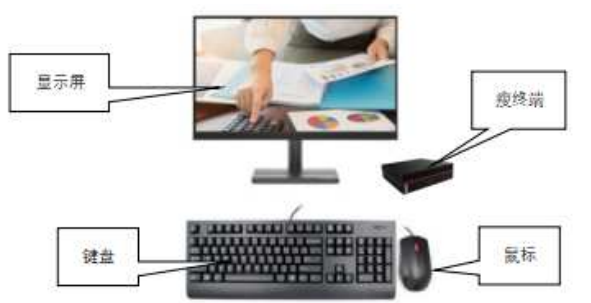

图 1 云平台计算机设备套组

2、云平台计算机实训室

实训室内计算机工作是通过瘦终端向服务器申请服 务,故云平台计算机实训室需要独立强大的服务器做后 盾。因而,需要购买性能非常好的服务器,放置在单独 的机房。而每个独立的计算机实训室内则存放瘦终端套 件。

从云平台计算机实训室分布图可以看出其工作和管

理方式。所有实训室内教师与学生机皆依附与同一服务 器进行工作。每个终端设多少内存、网址、属哪个网段 等管理操作则在中间服务端设备进行。服务端可安装在 实训室管理员计算机上 [2]。

3、云平台计算机实训室功能

主要功能与传统计算机实训室相同,主要解决学校 里计算机类实训课程教学任务以及配合安排各种考试任 务。

由于云平台计算机实训室内的计算机不具有独立主 机,而是共同依附于统一服务器,故计算机终端在进行 教学时的质量,受服务器性能和学生端同时开启数量的 影响。

4、云平台实训室管理、维护及故障维修

云平台计算机也会出现故障,需要进行维护。就目 前所调查的结果发现,以下几种情况为云平台计算机实 训室会出现的不良情况 [3]:

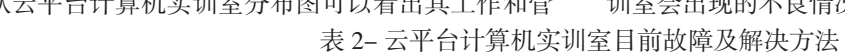

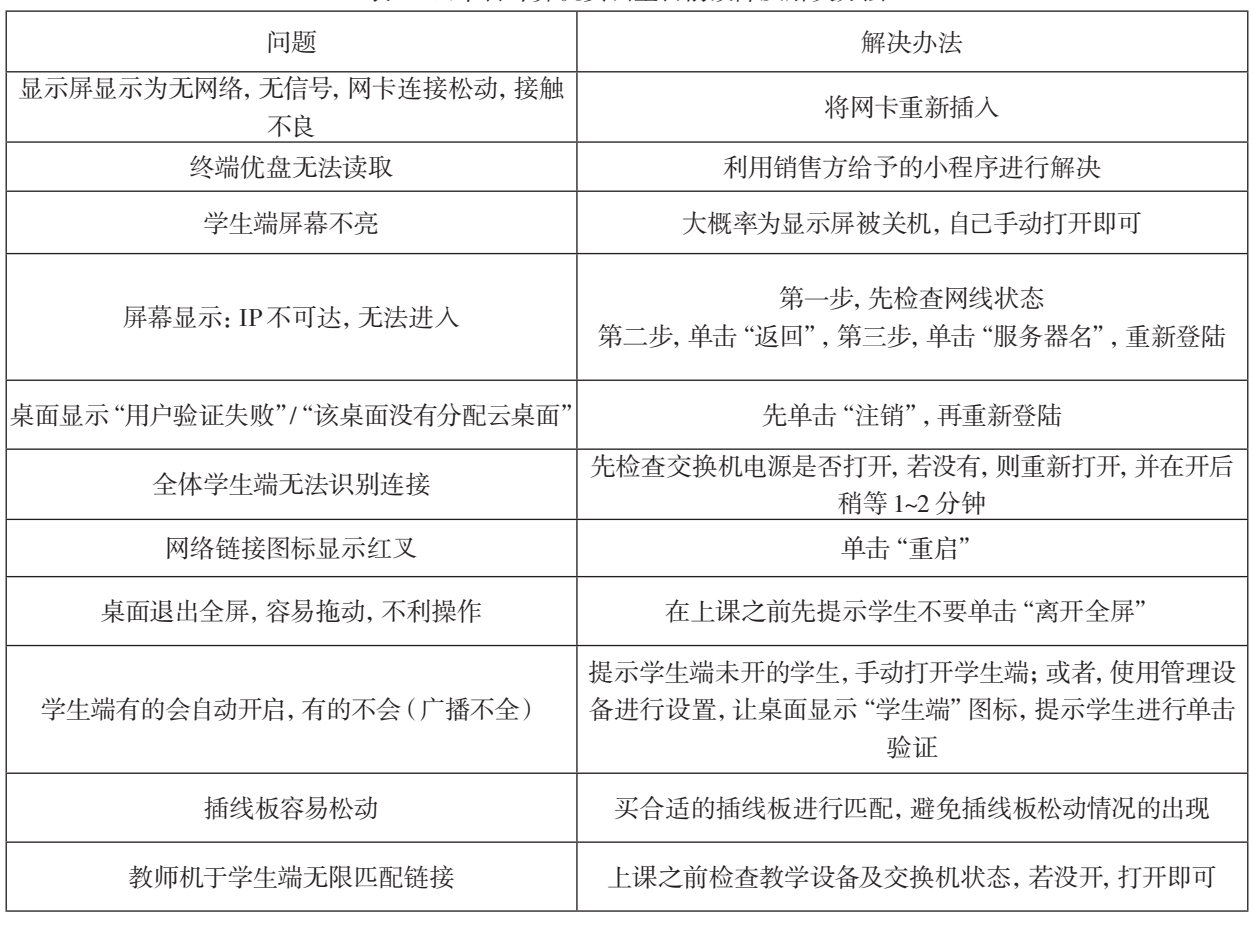

#### 四、传统计算机实训室与云平台计算机实训室对比

1、设备组件对比

传统学生机包括:显示屏、键盘、鼠标、主机(机箱、 风扇、CPU、内存条、显卡、声卡等)。

云平台学生机包括:显示屏、键盘、鼠标、瘦终端。 传统计算机包含配件众多,结构复杂,安装困难。 当计算机硬件发生故障时,由于计算机设备所包含的配 件过多,想要解决,是一件非常麻烦且困难的事情。可 能需要拆开计算机主机,查看内部,排除各种可能的故 障原因 [4]。且配件多,体积大,在进行计算机布局时, 实训室看起来很紧凑。

而云平台计算机实训室,配减少,安装简单,且布 局宽敞、整洁。因硬件而出现故障的情况很少且很容易 解决。

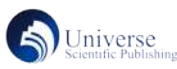

2、功能对比

传统计算机套组,具有较多的配件,在进行计算机 的组装和维护方面的教学任务时具有一定优势,可以让 学生直接将其机器进行拆分和组装,并直观认识各组件。 而且由于有独立主机,可接受大、小型不同软件的教学 任务。但并不是所有专业都需要学习大型软件。

而云平台计算机套组相对简单,且瘦终端依附统一 服务器进行工作,则目前只会安排计算机的基本教学任 务。但是随着中高职院校扩招任务的实施,校园内学生 人生不断增多,计算机基本技术又属必修基本任务,因 此对云平台计算机实训室的作用仍然很大。

在应用其进行考试任务时,两种实训室皆可完成。

首先,从巡视上看,除了早晚开关门和卫生,管理 员无需再走进实训室完成任务。对于检查所有实训室内 未关闭的终端,并将其关闭的操作,云平台管理只需要 管理员登录服务端,就可以在任意地点进行其检查和关 闭任务 [5]。

再者,云平台实训室内对计算机设备的检查,维护 也相对变得简单。因配件减少,硬件出现问题,需要维修、 更换的情况会大大降低。

传统实训室会安排一个实训室管理员管理 2~3 间实 训室,现在云平台实训室一个管理员则能将 5~6 间实训 室全部进行管理。

3、教学

计算机教学主要是实操教学,需要学生能够熟练使 用相关计算机基础功能。在计算机教育中,应当重视实 践教学的开展,教师可以将计算机操作教学分为不同阶 段,在各个阶段操作教学后,让学生进行自主实践,从 而使其能够快速掌握相关计算机功能的应用方法。课堂 教学中教师应当以问题为核心,以解决问题为教学思路, 引导学生利用计算机操作技术和相关功能来解决实际问 题,进而不断丰富其计算机使用经验,使学生的计算机 操作能力可以得到有效锻炼。在学生学习过程中,相关 计算机操作方法主要由教师进行示范,而学生也通常是 短时记忆,无法完整记住复杂的操作流程,教学实践的 开展需要针对此类问题进行重点关注,教师应当将教学 流程控制在较短时间内,确保学生能够及时重复操作流 程,以有效提高课堂实践的效果。

在教学方法上,教师需要根据学生的学习需求进行 改进,重视对课堂氛围的培养,在操作示范过程中实时 解答学生的疑惑问题,关键操作教学应进行反复示范, 使学生能够有较强的记忆,从而在实际操作时能够正确 应用。此外,学校应当完善计算机教学制度,针对教学 评估工作与学习考核机制进行合理设计,以确保对实际 教学效果的准确了解,从而为教学工作改进提供事实依 据。

相对于云平台计算机实训室,传统实训室有自己的 独立主机,一般学生进行操作时,其访问速度不会相互 受到影响,拥有独立硬盘,可以存储较大较多的文件。 而云桌面计算机,是属于依附一个服务器,则在运行过 程中,计算机的运行数量会对计算机的运行速度有一定 的影响,并且存储空间较小。但是对于计算机的故障很 容易排查与解决。 随着信息网络多元化的发展, 云桌面技术的应用,实现了网络的统一集中管理,灵活 的桌面交付及简捷的终端管理,甚至大规模计算机系统 的自动部署。云桌面技术充分体现了虚拟化技术的强大 优势和更先进的网络部署技术,以达到更高的桌面稳定 性、更好的按需动态功能扩展、更强资源融合能力、更 有效的系统可管理性以及更低的运行维护成本。

人工方面,原来的计算机实训室可能需要每两个或 者每三个实训室需要有一名实训室管理者,分别及时对 所属实训室进行管理和维护操作。云平台技术的计算机 实训室,则可以大大的减少这方面人员的需求,降低了 人力成本。

使用感受方面,教师不再怕课程结束后,学生未按 照规定关闭计算机并被检查者发现进行处罚。管理员不 需要自行逐间进入实训室进行安装卸载所需软件,也不 需要总是在计算机实训室内进行走动检查,而是直接使 用服务端软件进行观察和操作即可。每到考试时间,也 不需要进入实训室实地修改状态和安装相应软件,而是 在服务端进行所有实训室的设置和软件的安装与卸载。 学生面对的计算机只有显示器和终端,整个实训室看起 来更加宽敞和整洁,学生使用计算机也无需过多担心自 己不小心毁坏到计算机硬件。

但是注意,在进行云平台实训室建设前一定要对实 训室有全面的规划,例如该实训室的主要功能,所排课 程,以及规模等。有了这些数据,那么在配置计算机实 训室,以及购买服务器时才能做到符合要求,这样得到 的云平台管理实训室才能更好的满足教学任务。

#### 参考文献:

[1] 浅谈计算机实验室常见故障的处理技巧及机器维 护 2020-5-7.

[2] 浅谈桌面云集中管理平台在高校机房管理与应用 [J]. 张玉良 . 计算机产品与流通 . 2020(02).

[3] 云桌面技术在高校计算机实验室建设和管理中的 应用 [J]. 翁国秀 . 信息与电脑 ( 理论版 ). 2012(11)[4] 张瑞 显. 校园计算机实训室的管理与维护对策分析 [J]. 电子 技术 ,2021,50(12):166-167.

[4] 张瑞显 . 校园计算机实训室的管理与维护对策分 析 [J]. 电子技术 ,2021,50(12):166-167.

[5] 王鹏 . 高职计算机实训教学现状与对策 [J]. 现代 职业教育 ,2021,(35):166-167.

五、结语